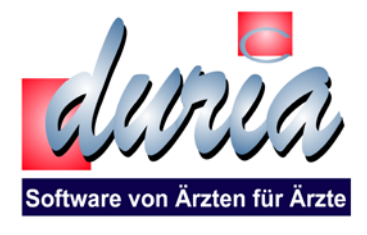

DURIA - Einrichtungsprotokoll

Kölner Landstr. 240 52351 Düren Tel. 02421 / 2707 0 Fax 02421 / 2707 122

Internet: www.duria.de E-Mail: info@duria.de

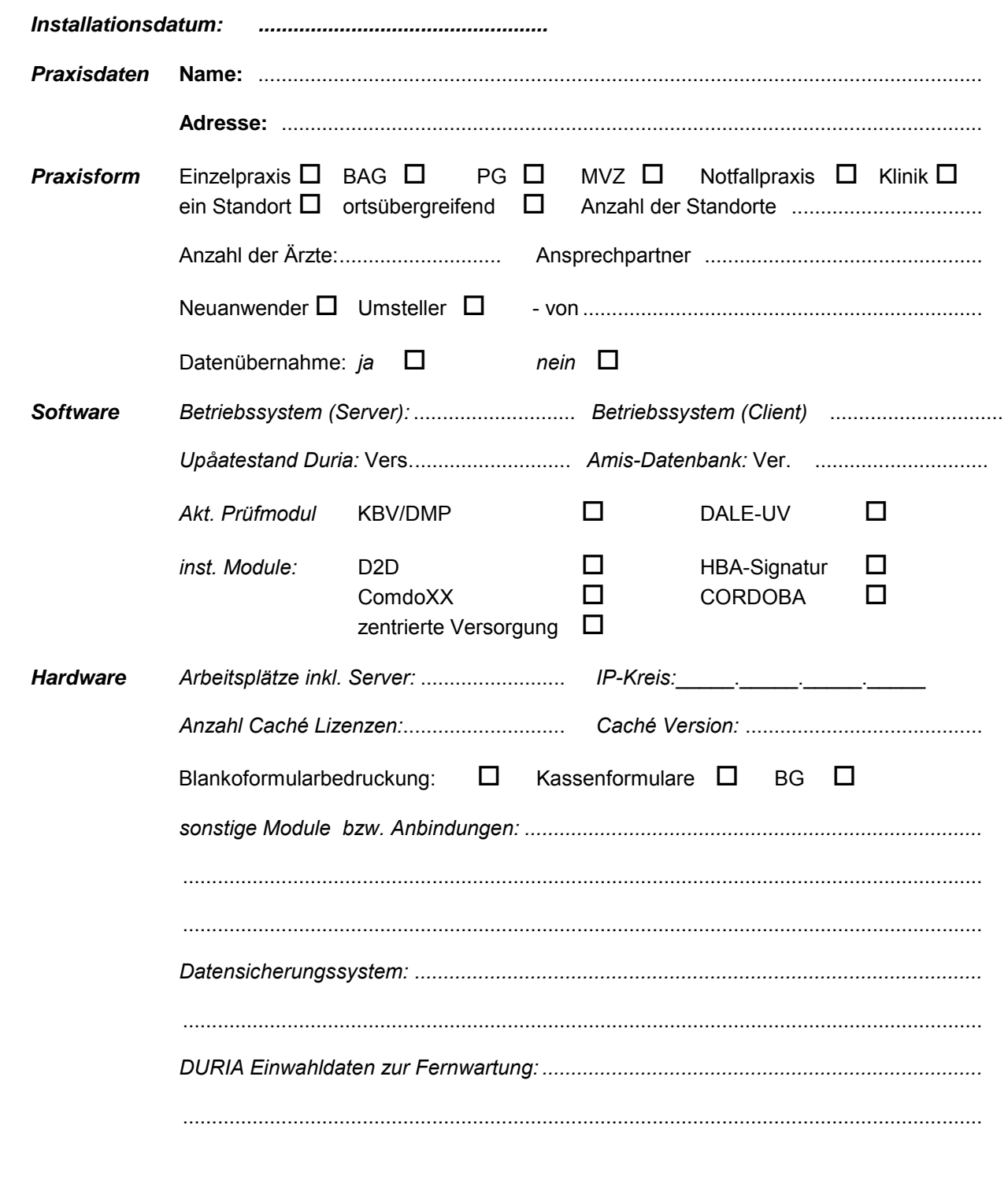

(Unterschrift/Stempel Ú¦ærã) (Unterschrift/Stempel DSC)

.............................................................

*Bitte senden Sie uns das ausgefüllte Formular ausschließlich als eine mit Passwort geschützte, gepackte Datei zu. Das Passwort teilen Sie uns bitte auf separatem Weg mit!!*